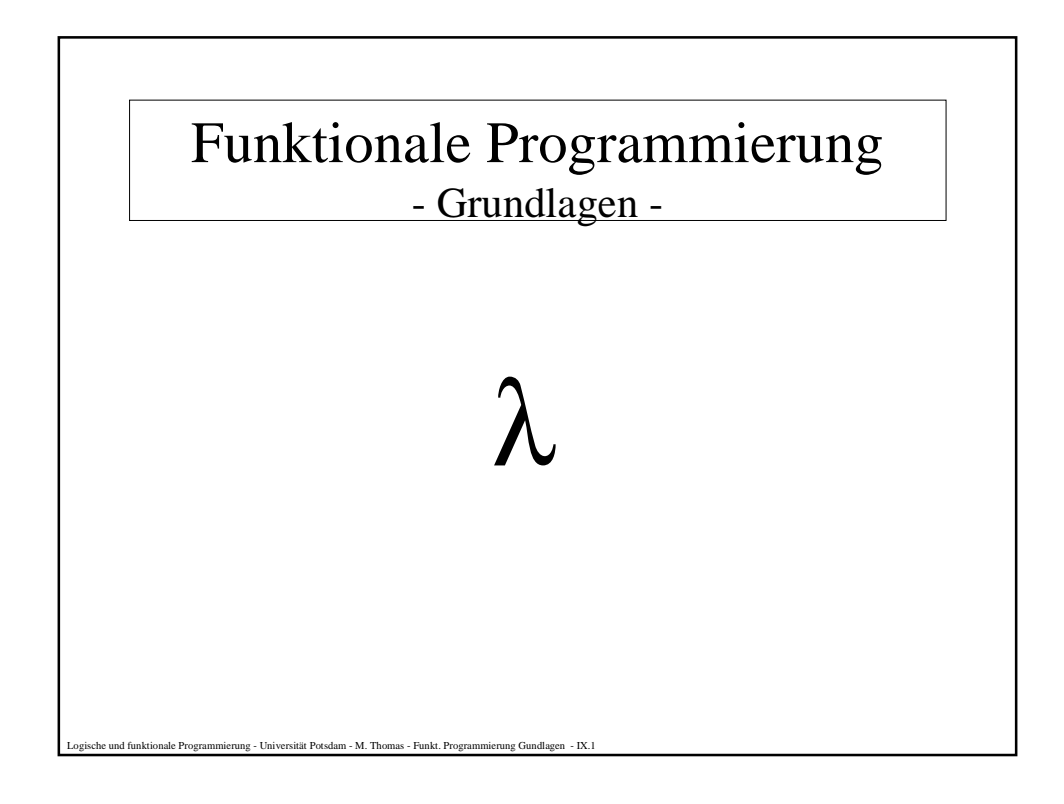

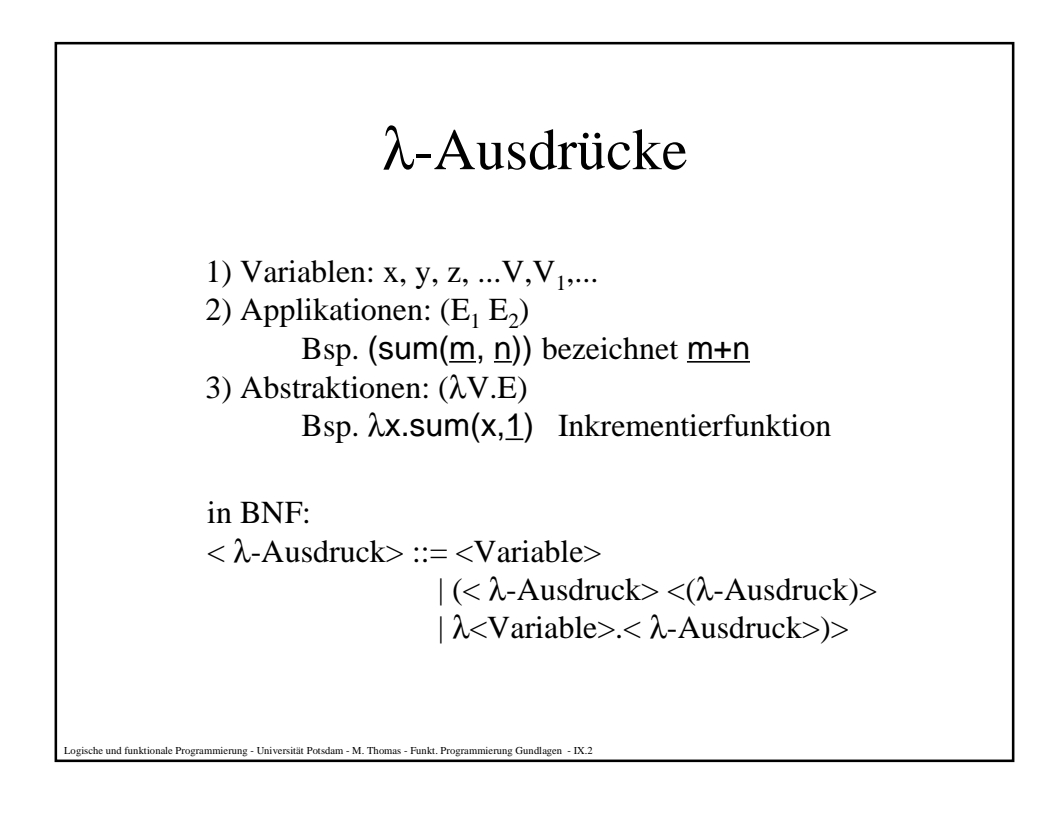

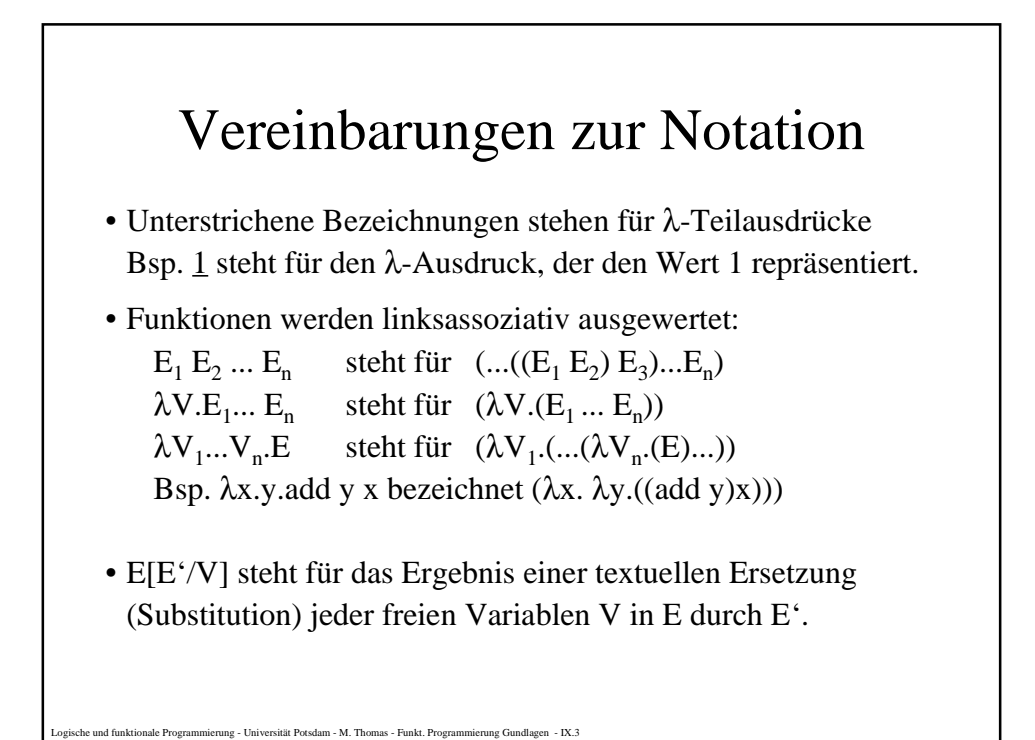

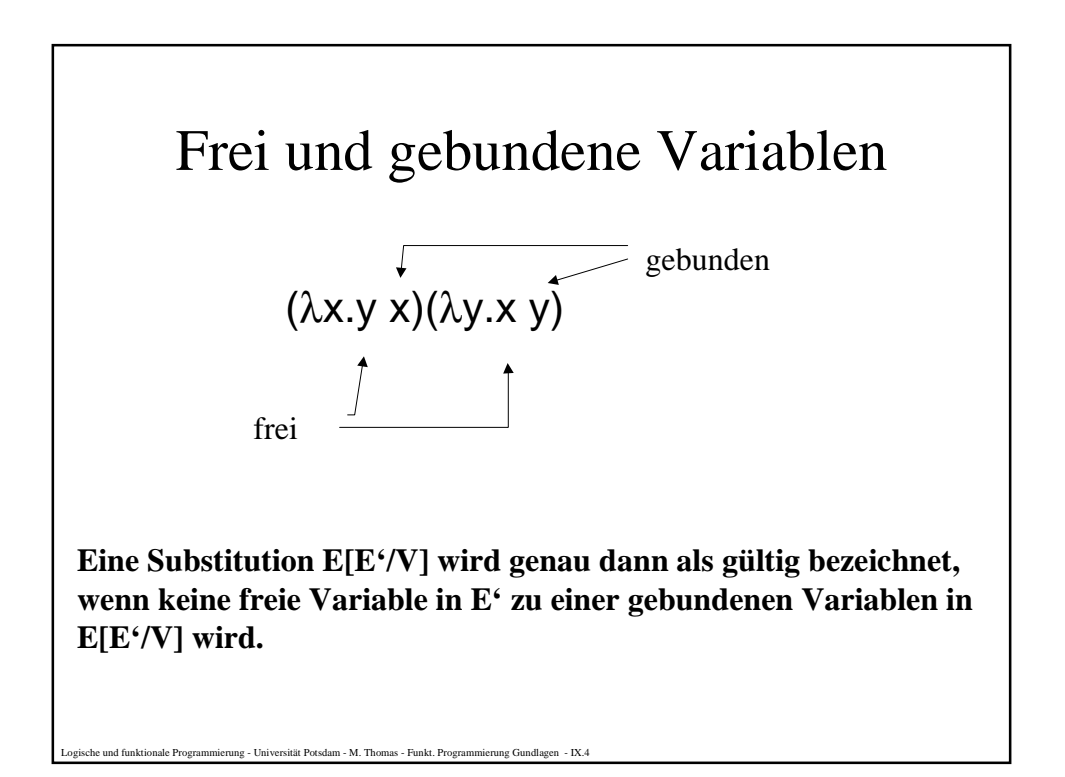

## Konvertierungsregeln

#### α**-Regel**

Jede Abstraktion der Form λV.E kann zu λV E[V'/V] konvertiert werden, vorausgesetzt, die Substitution von V in E durch V' ist gültig.

#### β**-Regel**

Jede Applikation der Form ( $\lambda$ V.E<sub>1</sub>)E<sub>2</sub> kann zu E<sub>1</sub>[E<sub>2</sub>/V] konvertiert werden, vorausgesetzt, die Substitution von V in  $E_1$  durch  $E_2$  ist gültig.

#### η**-Regel**

Jede Abstraktion der Form λV.(E V), in der V in E nur gebunden auftritt, kann zu E reduziert werden

rsität Potsdam - M. Thomas - Funkt. Progran

### Gleichheit und Identität

Zwei λ-Ausdrücke nennen wir **gleich**, wenn sie mit einer Sequenz von Anwendungen der Konvertierungsregeln ineinander überführt werden können (vorwärts wie rückwärts).

 $E_1 = E_2$ 

Zwei λ-Ausdrücke nennen wir **identisch**, wenn sie aus genau der gleichen Folge von Zeichen bestehen.

- M. Thomas - Funkt. Programmierung Gundlagen - IX.6

 $E_1 \equiv E_2$ 

Bsp.

 $(\lambda x.x)((\lambda y.y)1) = 1$ ( $\lambda$ x.  $\lambda$ y.add x y) 3 4 = add 3 4

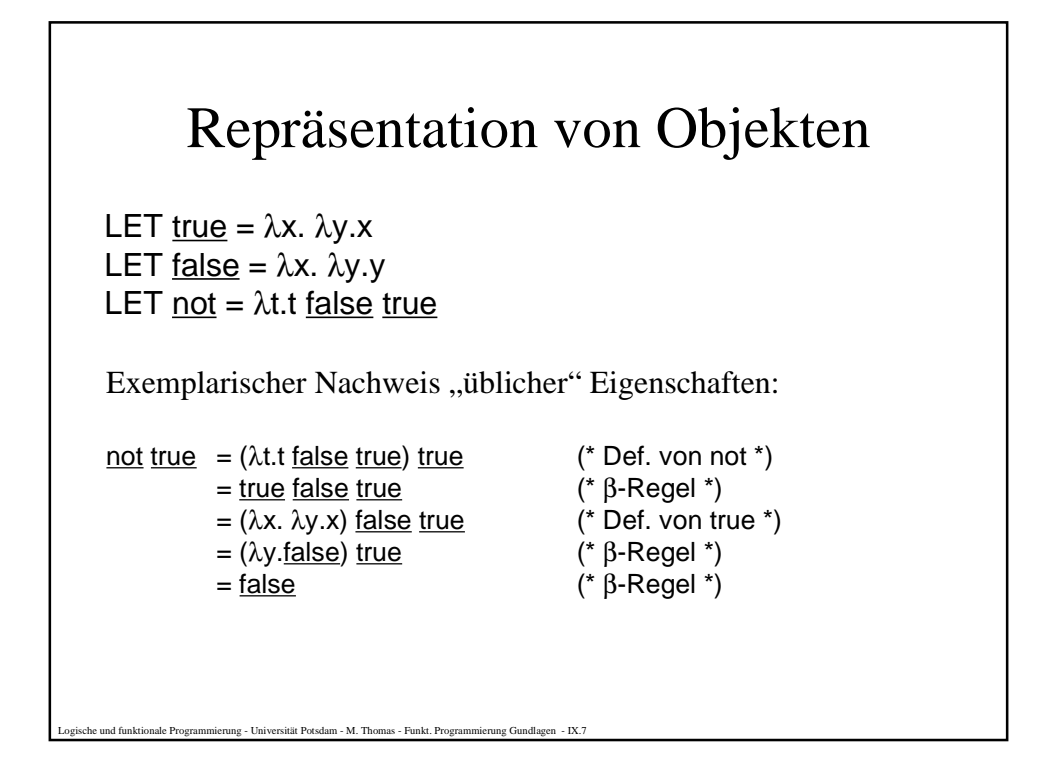

esität Potsdam - M. Thomas - Funkt. Programmierung - IX. Bedingte Ausdrücke: LET (E  $\rightarrow$  E<sub>1</sub>|E<sub>2</sub>) = (E E<sub>1</sub> E<sub>2</sub>) es gilt:  $(\underline{true} \rightarrow E_1 | E_2) = \underline{true} E_1 E_2$  $=$  ( $\lambda$ x y.x)  $E_1 E_2$  $=$  E<sub>1</sub>  $(\underline{\mathsf{false}} \rightarrow \mathsf{E}_1 | \mathsf{E}_2) = \underline{\mathsf{false}} \mathsf{E}_1 \mathsf{E}_2$ = ( $\lambda$ x y.y)  $E_1$  $E_2$  $=$  E<sub>2</sub> Tupel: LET  $fst = \lambda p.p$  true LET  $\text{snd} = \lambda p.p \text{ false}$ LET  $(E_1, E_2)$ =  $\lambda$ f.f E<sub>1</sub> E<sub>2</sub> LET  $(E_1, E_2, ..., E_n) = (E_1, (E_2, (..., (E_{n-1}, E_n)...)))$ es gilt: fst (E<sub>1</sub>, E<sub>2</sub>) = (λp.p <u>true</u>) (E<sub>1</sub>, E<sub>2</sub>) = (E<sub>1</sub>, E<sub>2</sub>) <u>true</u> = (λf.f E<sub>1</sub> E<sub>2</sub>) <u>true</u>  $=$  true  $E_1 E_2$  $=$  ( $\lambda$ x y.x)  $E_1$   $E_2$  $=$  E<sub>1</sub>

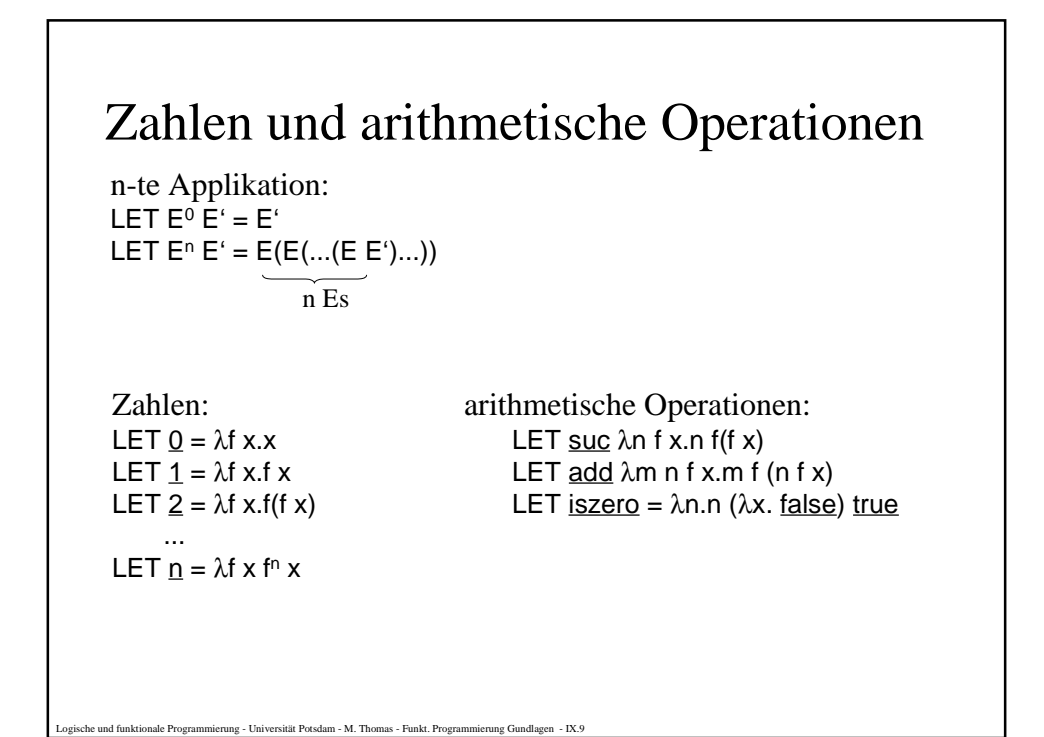

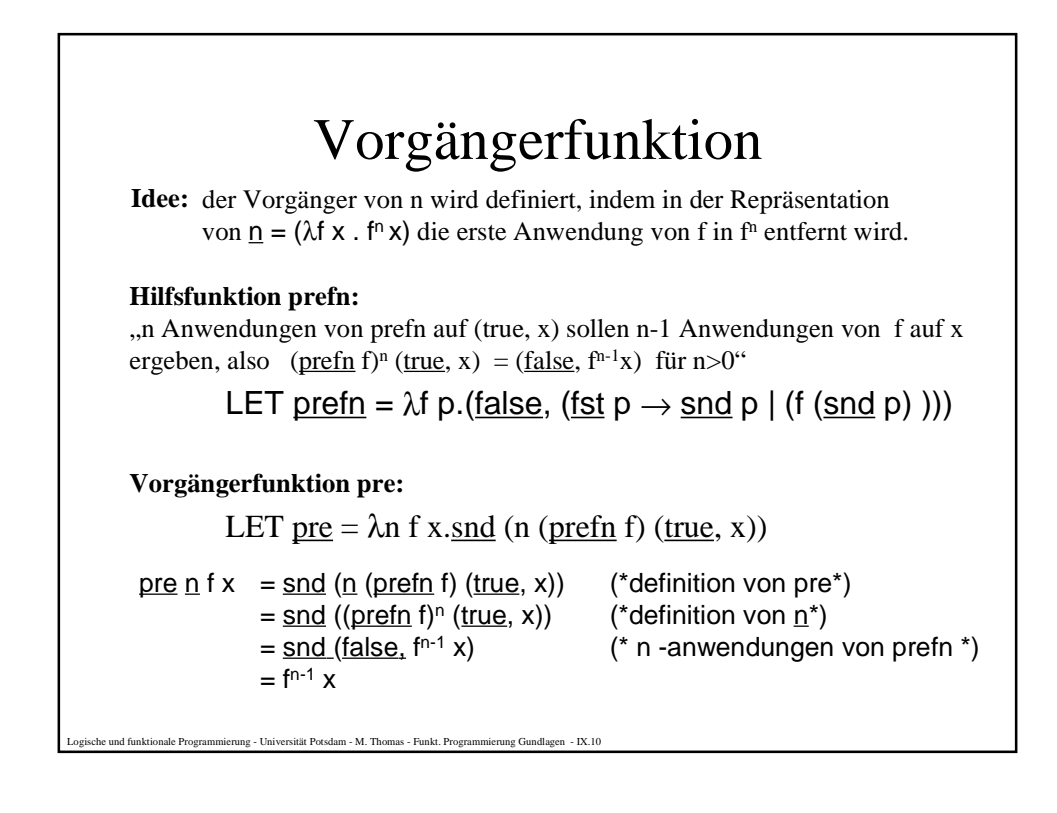

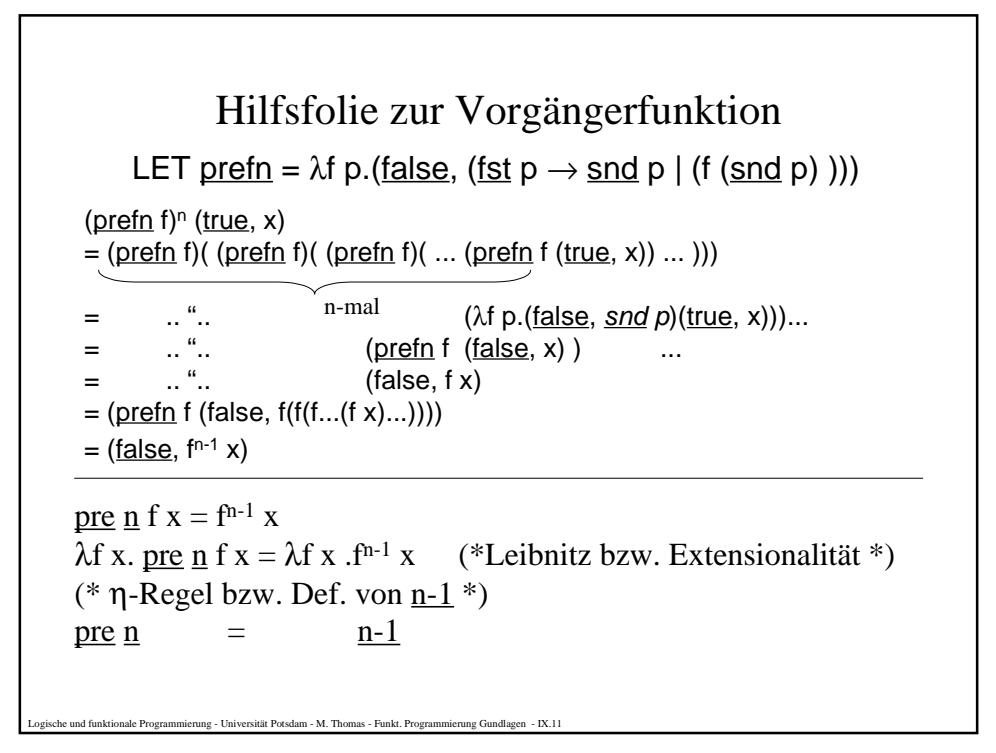

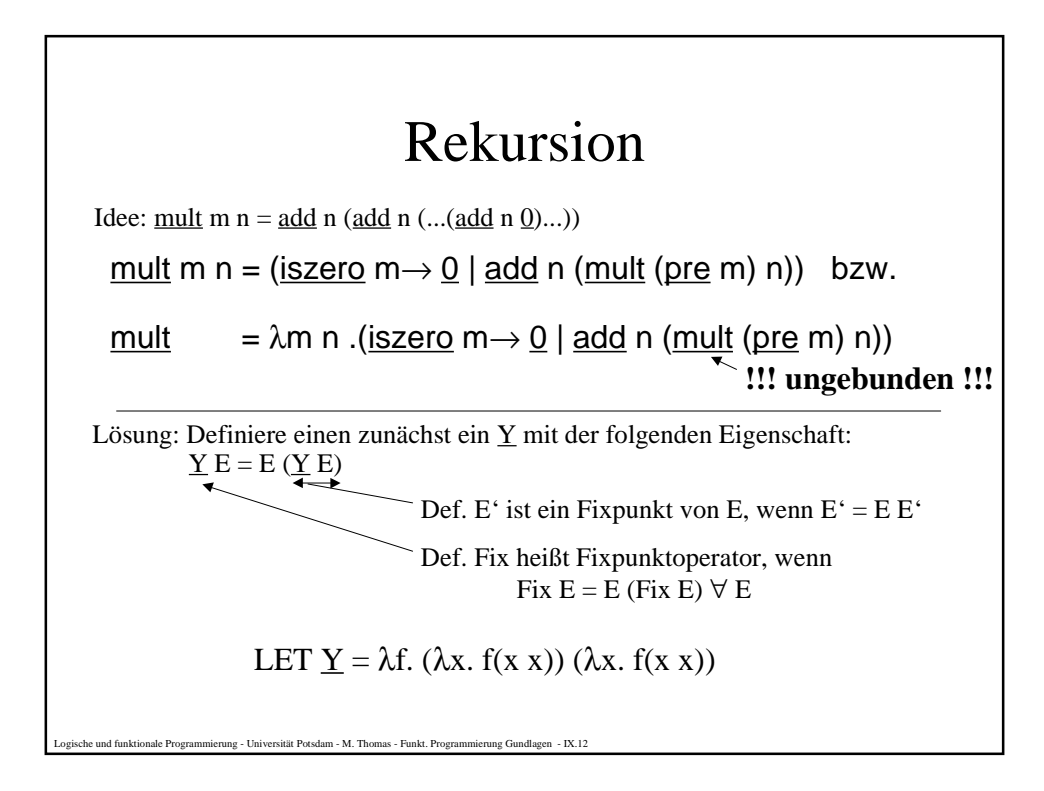

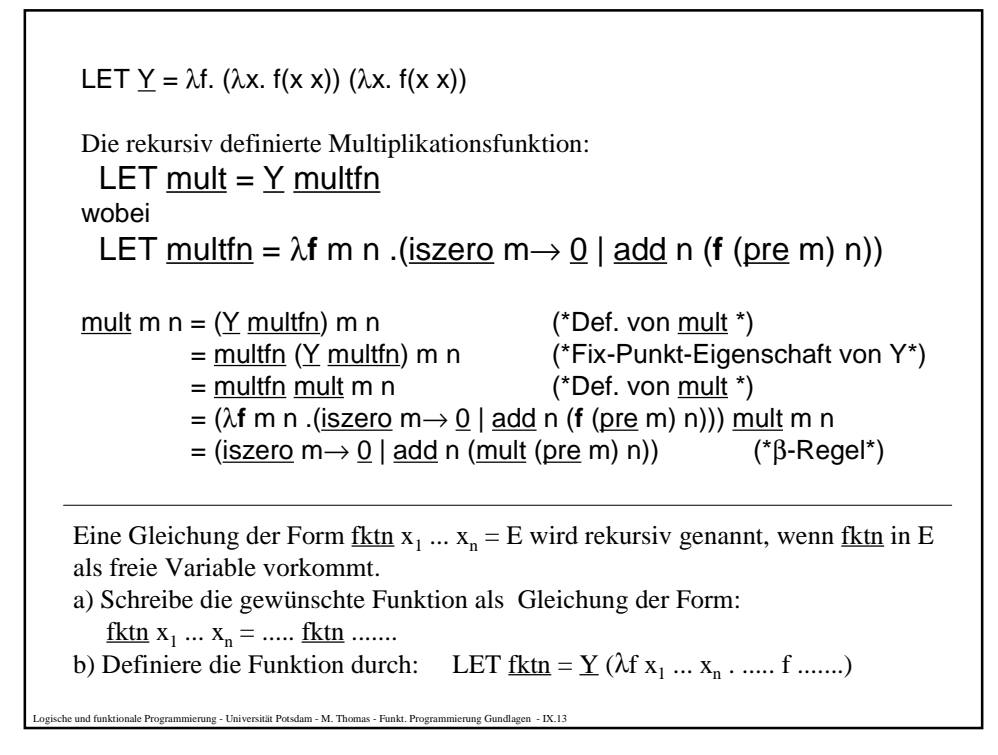

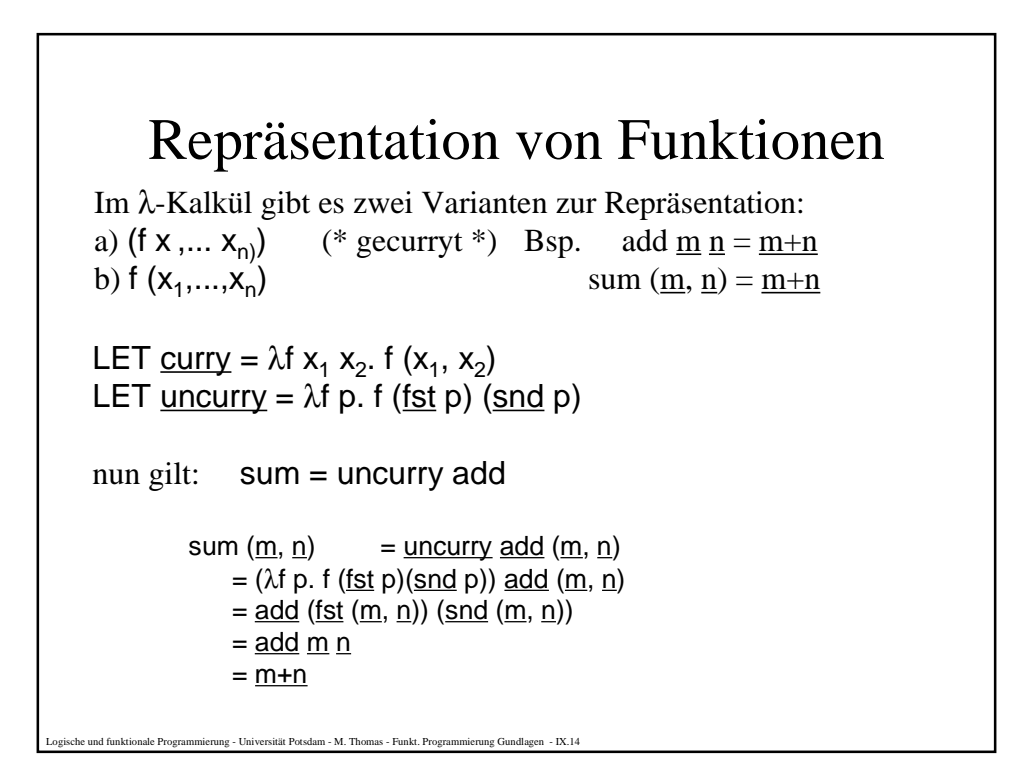

### Church-Rosser-Theorem

Wenn  $E_1 = E_2$ , dann existiert ein E, so dass  $E_1 \rightarrow E$  und  $E_2 \rightarrow E$ .

1) Folgerung: Zwei λ-Ausdrücke können in beliebiger Reihenfolge ausgewerten werden. Beweis: Gelte  $E \rightarrow E_1$  und  $E \rightarrow E_2$  und  $E_1$ ,  $E_2$  sind Normalformen, dann folgt:  $E = E_1$  und  $E = E_2$ (\* Def. der Gleichheit \*) und damit  $E_1=E_2$ . Hieraus folgt:  $\exists E'$  mit  $E_1 \rightarrow E'$  und  $E_2 \rightarrow E'$ . (\* Church-Rosser \*) Da  $\mathrm{E}_1$  und  $\mathrm{E}_2$  Normalformen sind, können höchstens  $\alpha$ -Reduktionen durchgeführt werden, um E' zu erhalten. Daher müssen die Ausdrücke  $E_1$ und  $E_2$  bis auf die Namensgebung der gebundenen Variablen identisch sein. 2) Ähnlich kann gezeigt werden, dass mit m≠n auch m ≠n folgen muss.

Logische und funktionale Programmierung - Universität Potsdam - M. Thomas - Funkt. Programmierung Gundlagen - IX.15

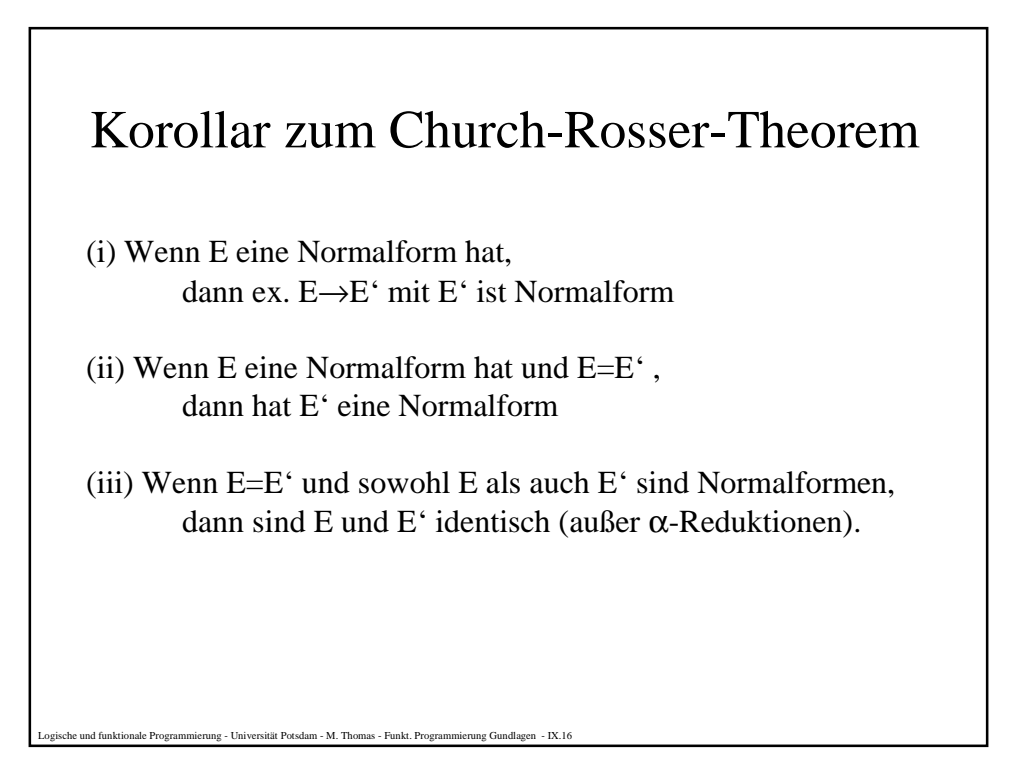

# Normalisierungs Theorem

Wenn E eine Normalform hat, dann erhält man aus E eine Normalform, indem wiederholend die am weitesten links arbeitende β- oder η-Reduktion angewendet wird (ggf. nach einer vorhergehenden α-Reduktion).

 $\emph{sdam - M. Thomas - Funkt. Programming Gundlagen - IX.17}$